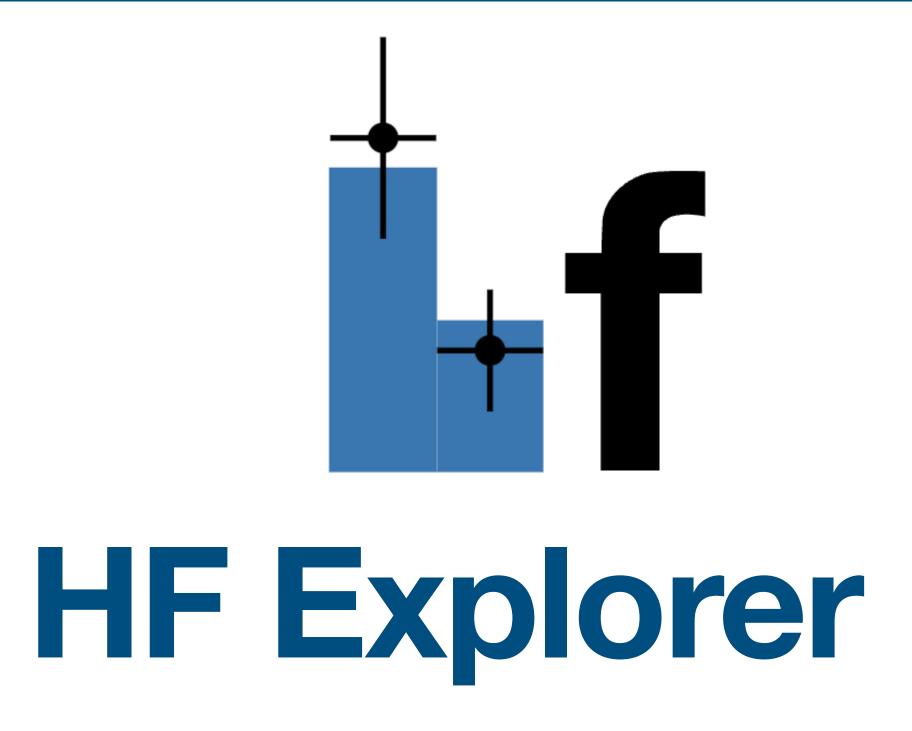

Data viewer for HistFactory (hf) high energy physics modeling

Abe Megahed, Data Science Institute, University of Wisconsin-Madison, December 2023

## What is HF Explorer?

- HF Explorer is a web based viewer for high energy particle physics
- allows users to view various types of plots from data formatted as HistFactory workspaces.
- It can currently be found at: http://www.hepexplorer.net

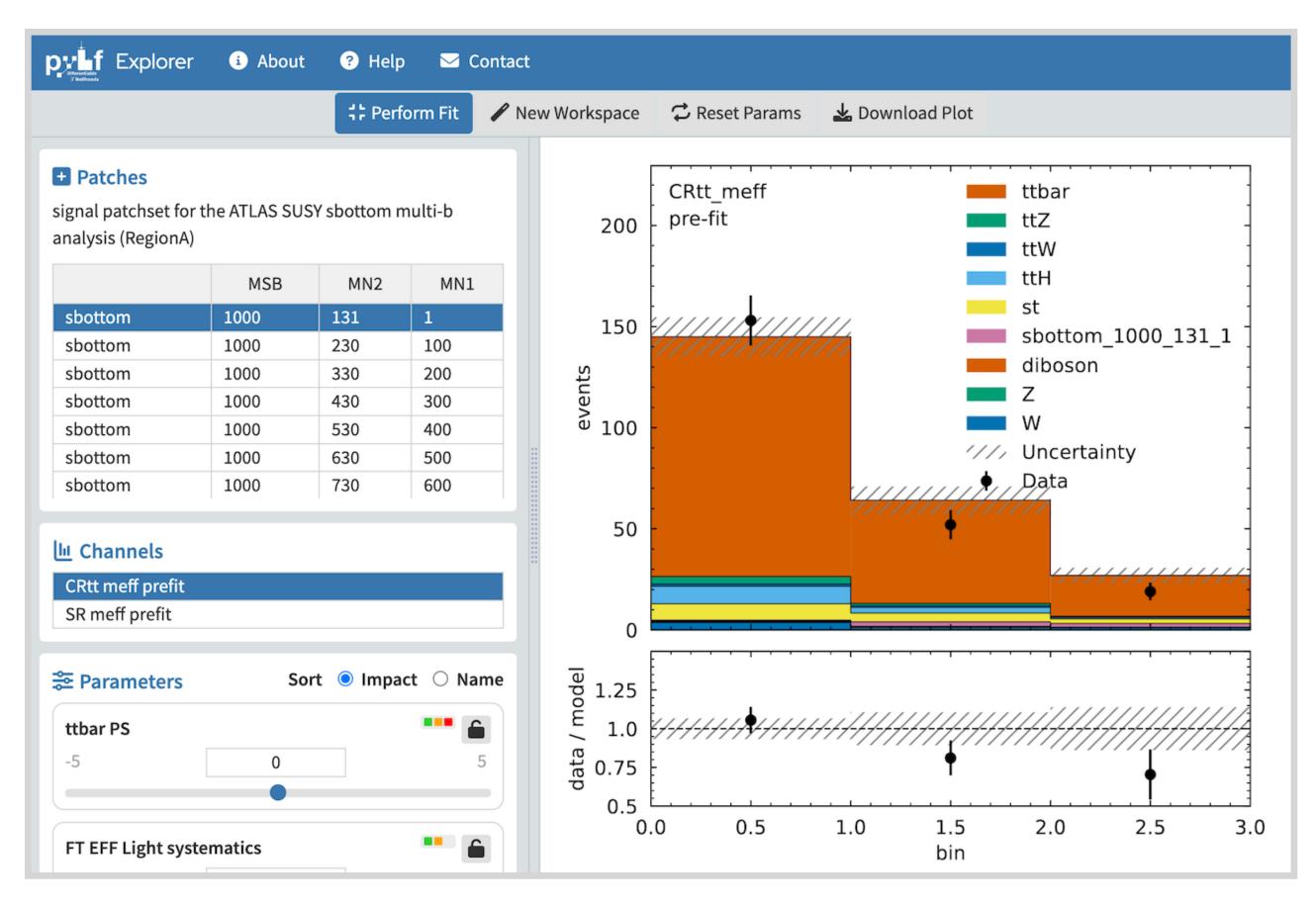

Histograms

### Uses and Applications

 Allows for a quick and easy way to view results and to perform some very basic exploration of model parameters.

#### Benefits

- Easy to use workspace visualization.
- No software installation required.
- Runs on any connected device.
- Easily share results via url.

#### Features

- Display histograms.
- Display pull plots.
- Display and interact with model parameters.
- Perform fits.
- Lock selected model parameters during the fit process.
- Sort model parameters by name or by importance / impact.
- Compare channel histograms side by side.

# Getting Started

- Upload
  Workspace .json files
- Workspace + optional patchset

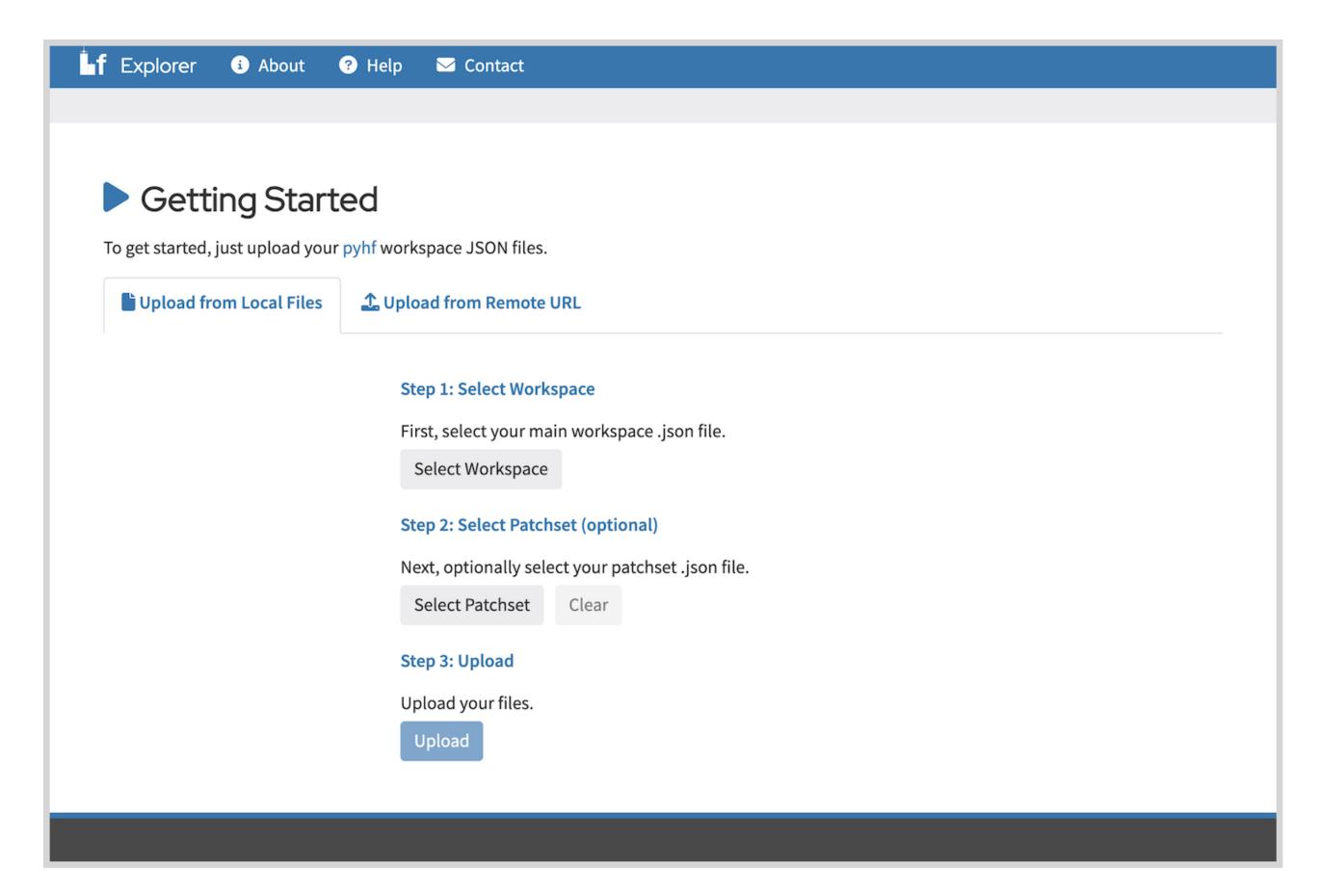

Upload Files

### Uploading from <u>HEPData.net</u>

- Enter a <u>HEPData.net</u> url
- Must be a URL to an HistFactory .json file

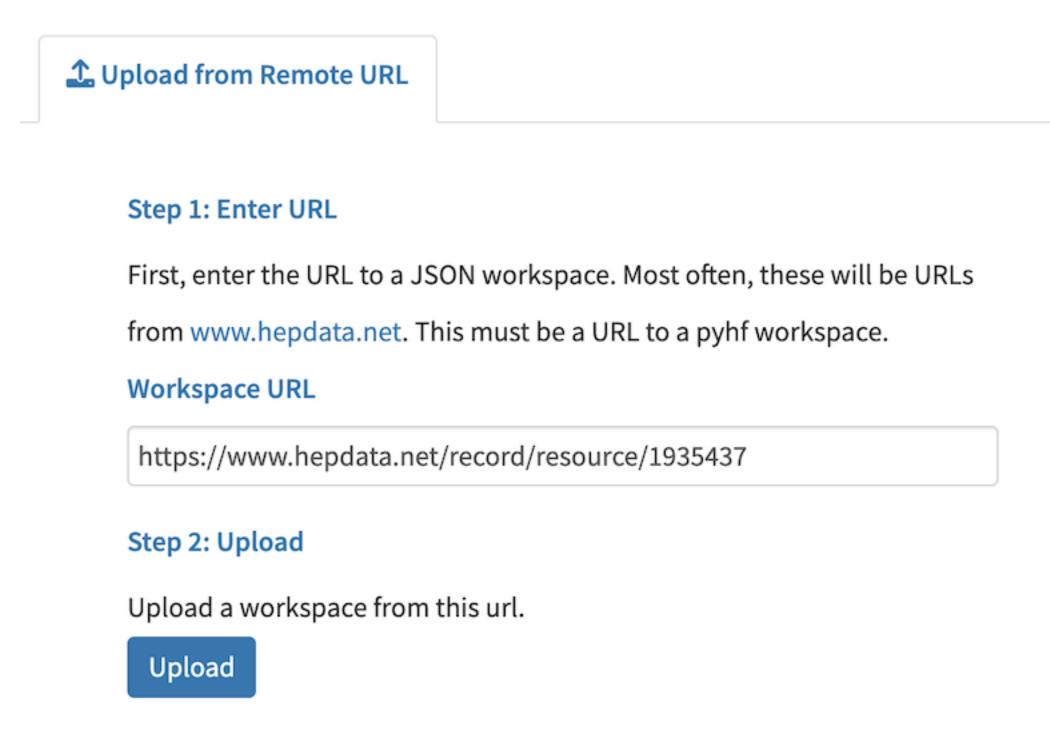

Upload From HEPData.net URL

### The User Interface

- Top button bar
  - performing a fit
- Left sidebar:
  - Patches
  - Channels
  - Parameters
- Mainbar:
  - Histograms, pull plot

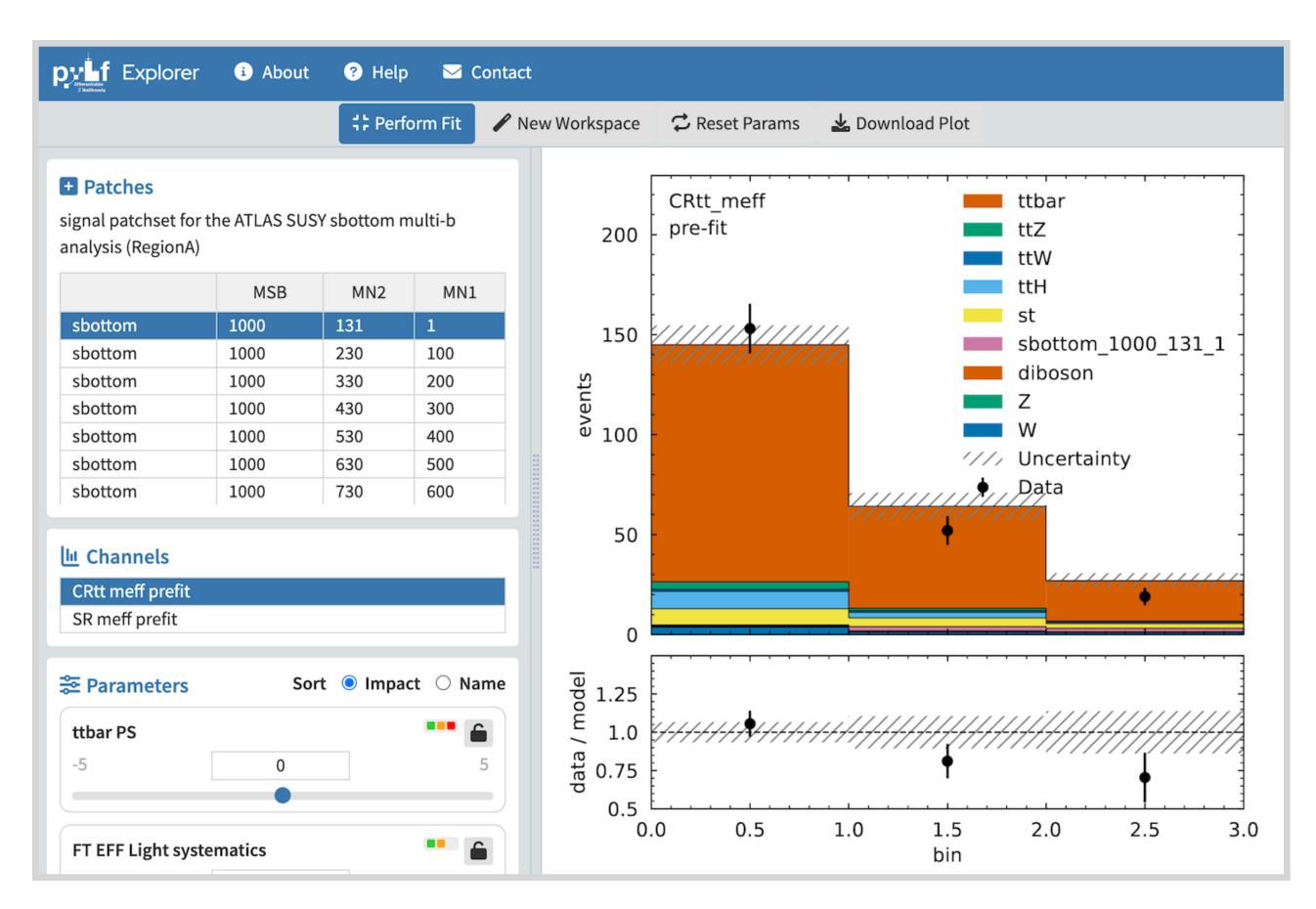

HF Explorer User Interface

# Comparing Histograms

 Select multiple channels in left sidebar to compare histograms

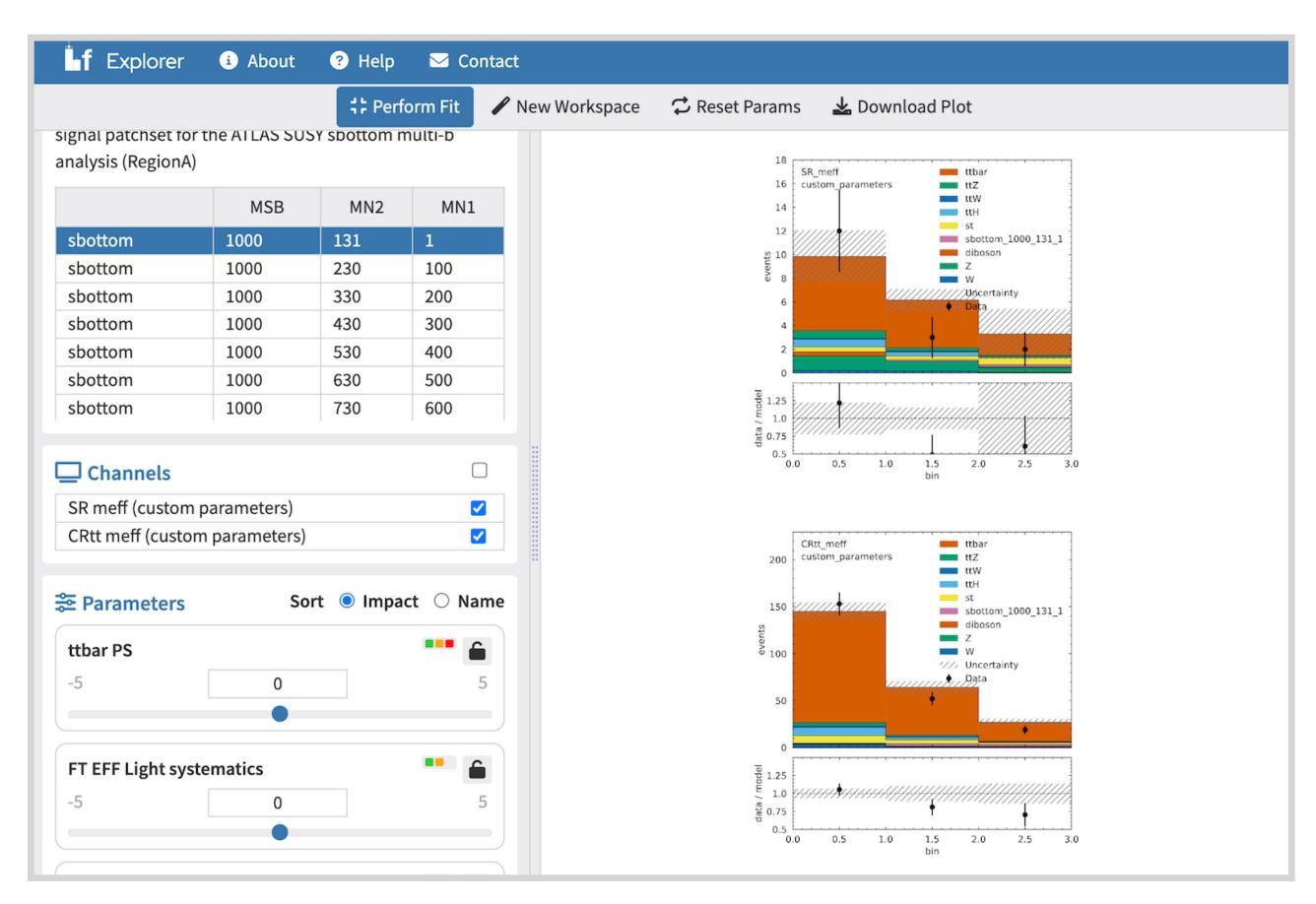

Multiple Channels

### **Pull Plots**

 Select plot type at top of left side bar.

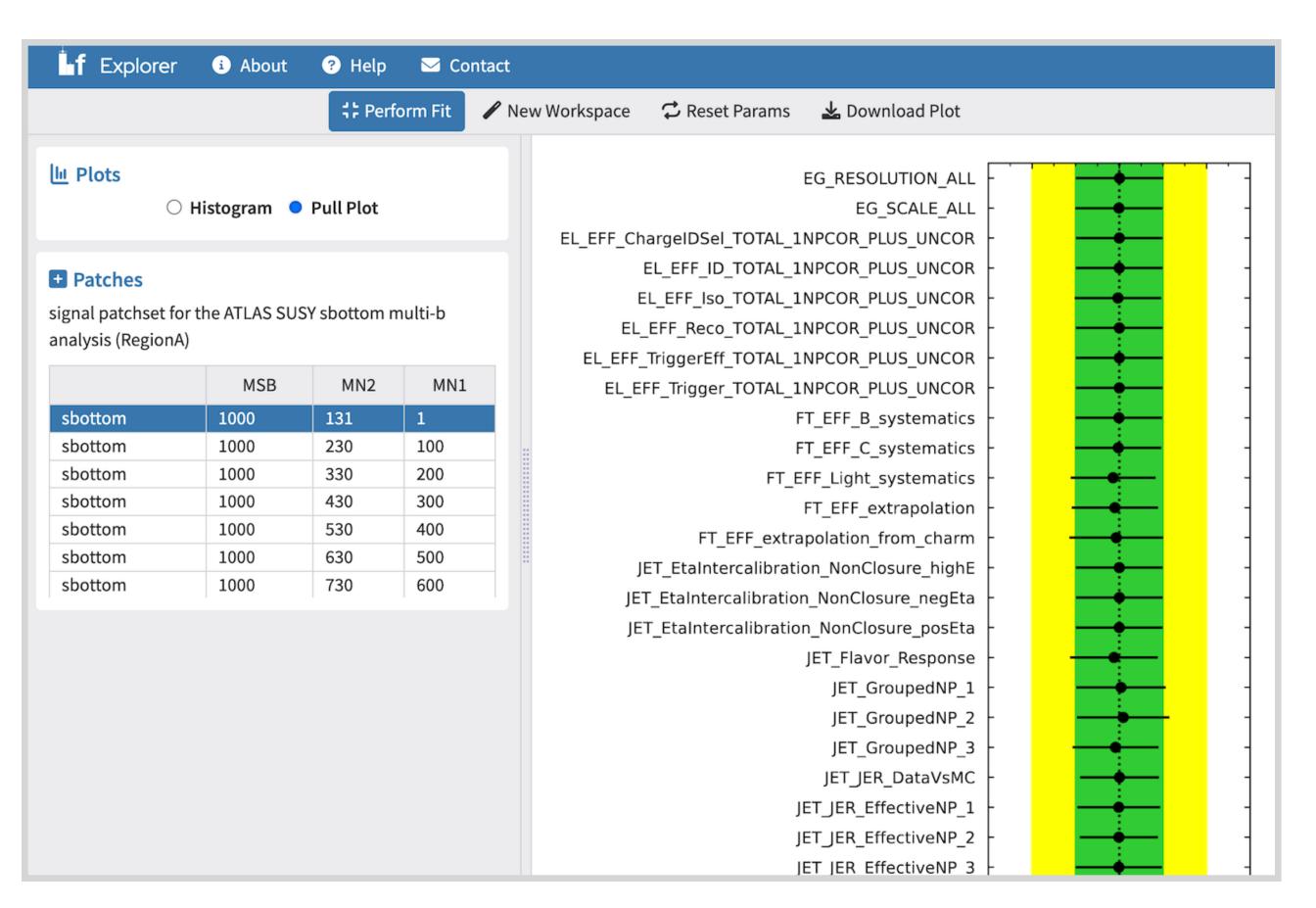

Pull Plot

## Performing Fits

- Click "Perform Fit" button on top bar.
- Can lock selected parameters during fit
- Sort model parameters by name or impact

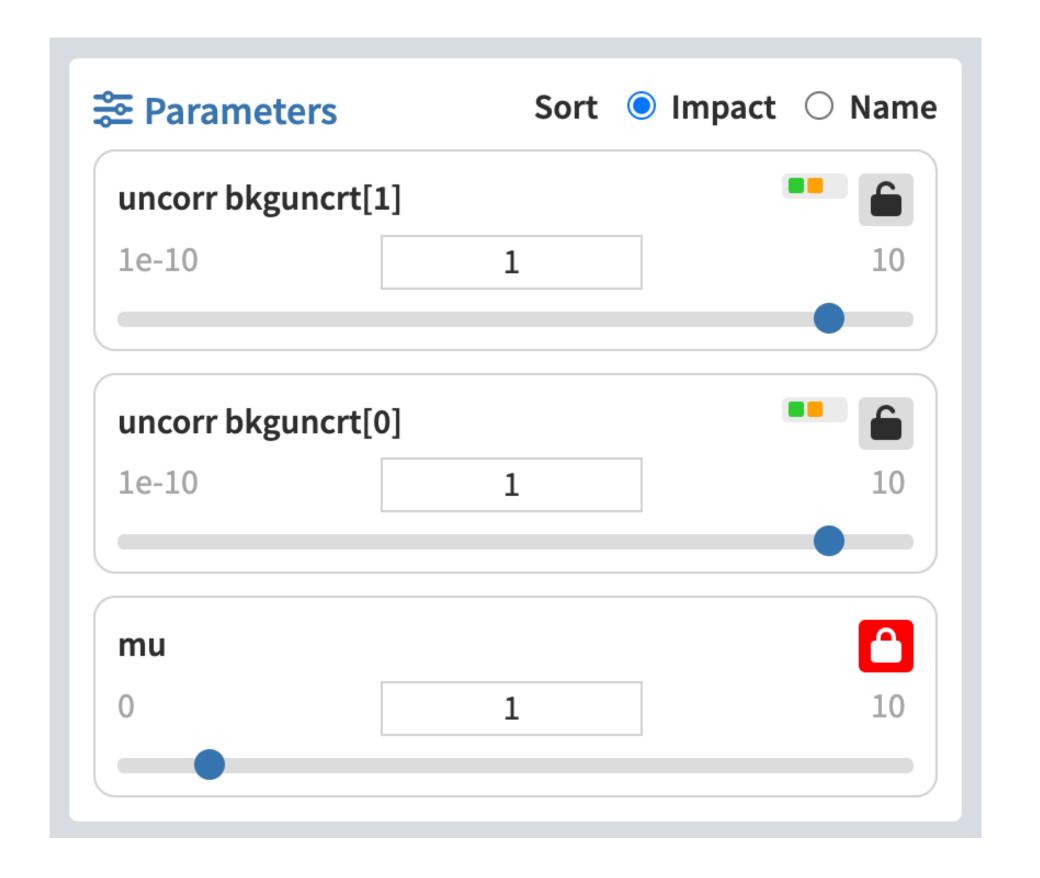

Lock Parameters During Fit

## Run Anywhere

 Responsive web app works on any connected device.

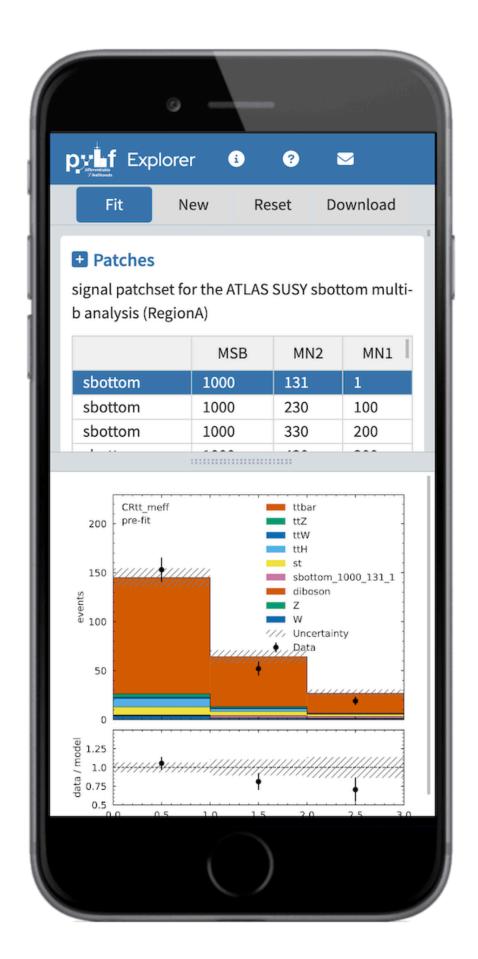

Mobile

# Next Steps

- Combining workspaces
- Resolving name conflicts
- Other plot types
- Other ideas? Contact us: amegahed@wisc.edu

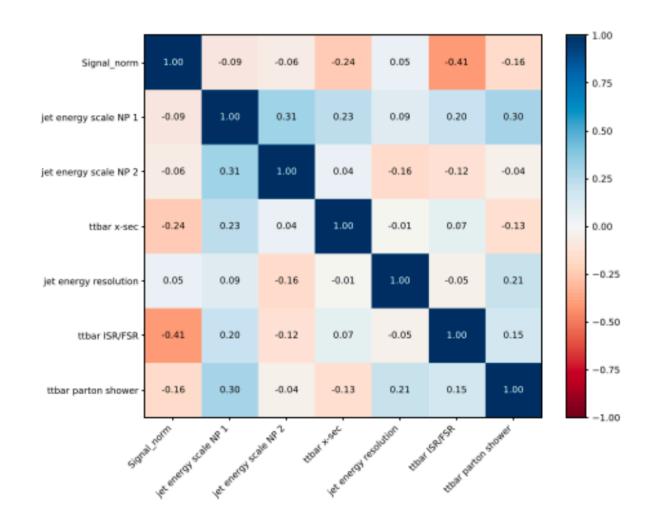

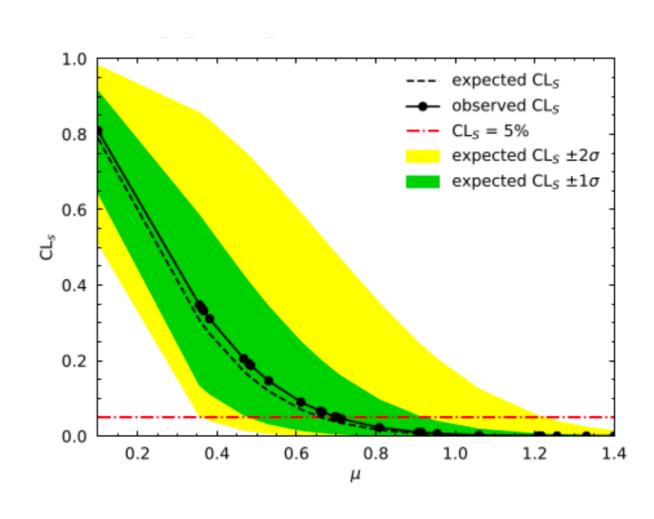

Parameter Correlations

Parameter Limits

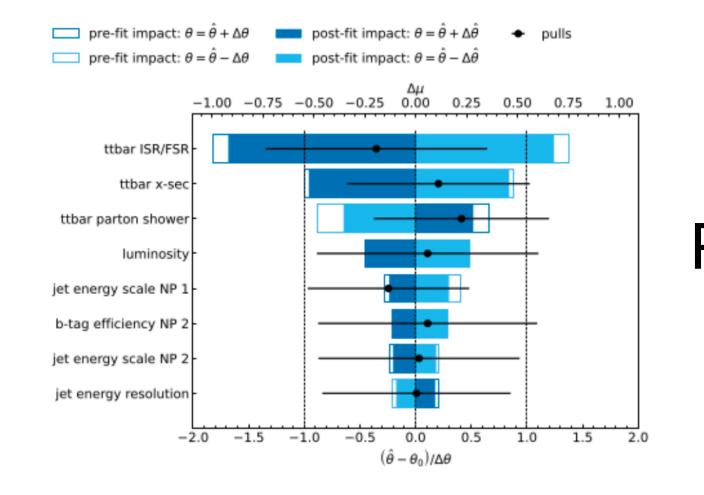

Parameter Impacts